**ELEKTRONIK GERA** 

# *Elektronisches Vorschaltgerät für UVC- Lampen mit variablen Lampenstrom*

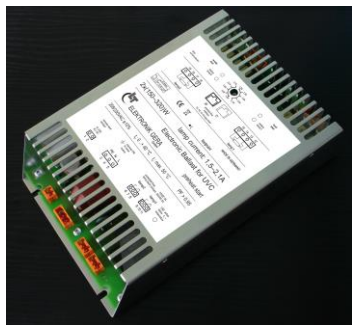

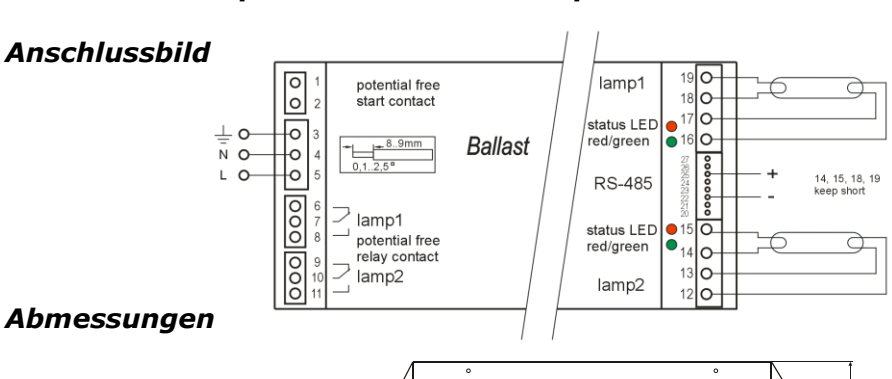

 $\frac{240}{250}$ 

ç,

# *Produktbeschreibung*

- EVG mit Warmstart (Cut-Off Technologie)
- Lampenstrombereich in Stufen einstellbar
- Fernsteuerung und Überwachung über RS-485 Schnittstelle
- 2 getrennte Lampenkanäle
- Externer Starteingang
- Einschaltspitzenstrombegrenzung
- 2 potentialfreie Meldekontakte

# *Technische Daten*

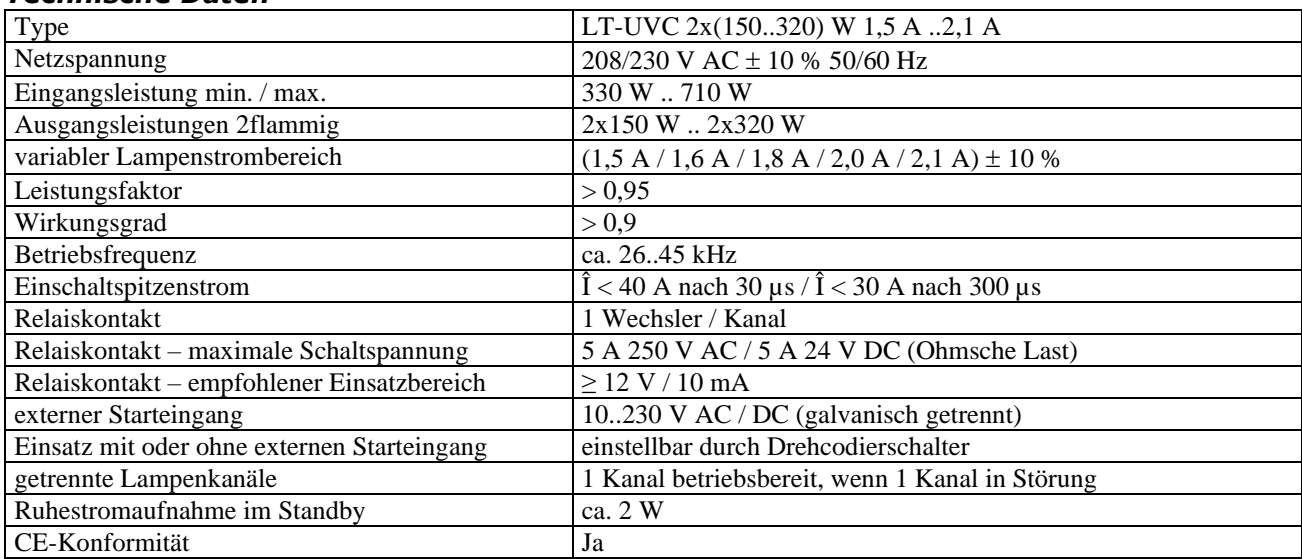

#### *Hinweis zur Typenbezeichnung*

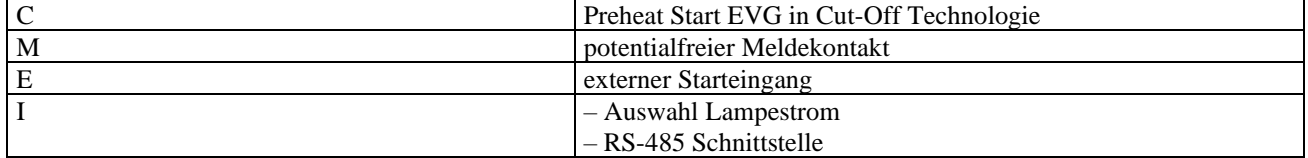

#### *Einstellung Lampenstrom*

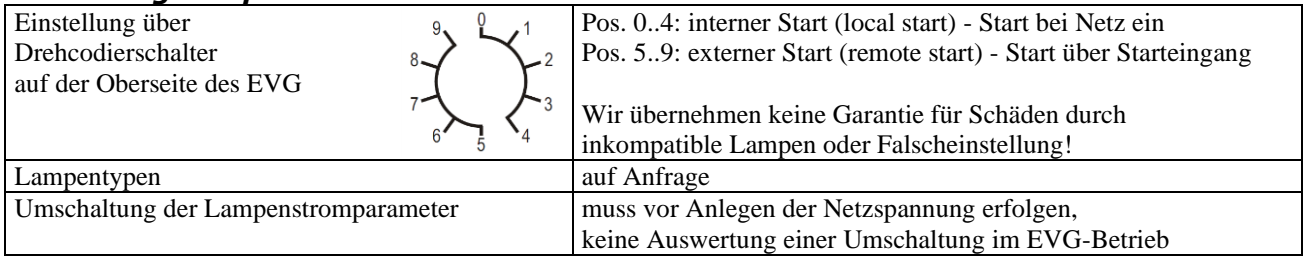

# **LT ELEKTRONIK GERA** GmbH **www.lt-elektronik.de**

Gewerbepark Keplerstraße 26 07549 Gera

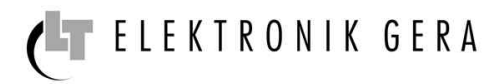

#### *Einstellung Lampenstrom*

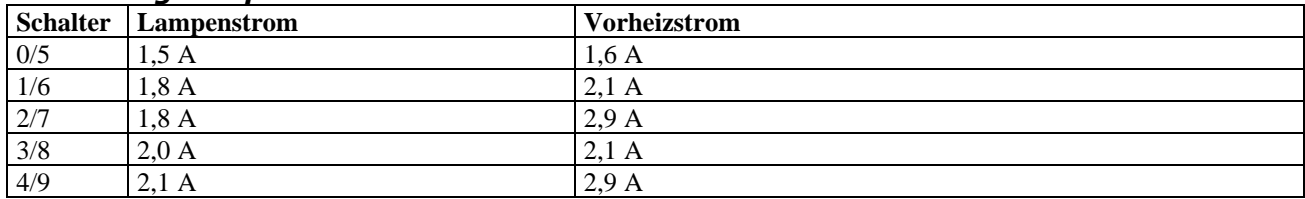

### *Überwachungsschaltungen*

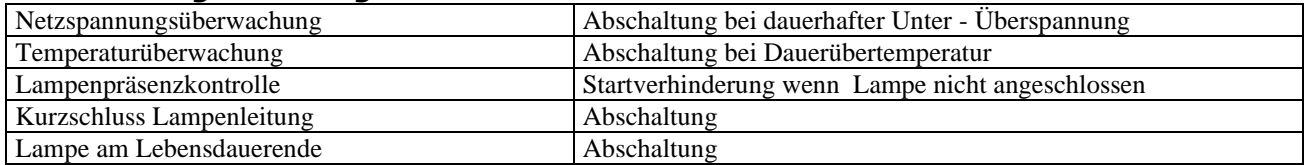

#### *Statusanzeige - Allgemein*

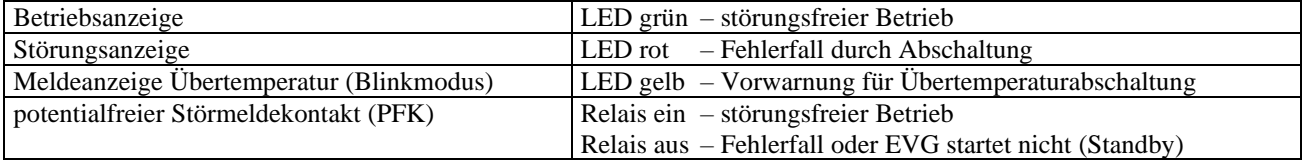

#### *Statusanzeige - Betrieb/Störung*

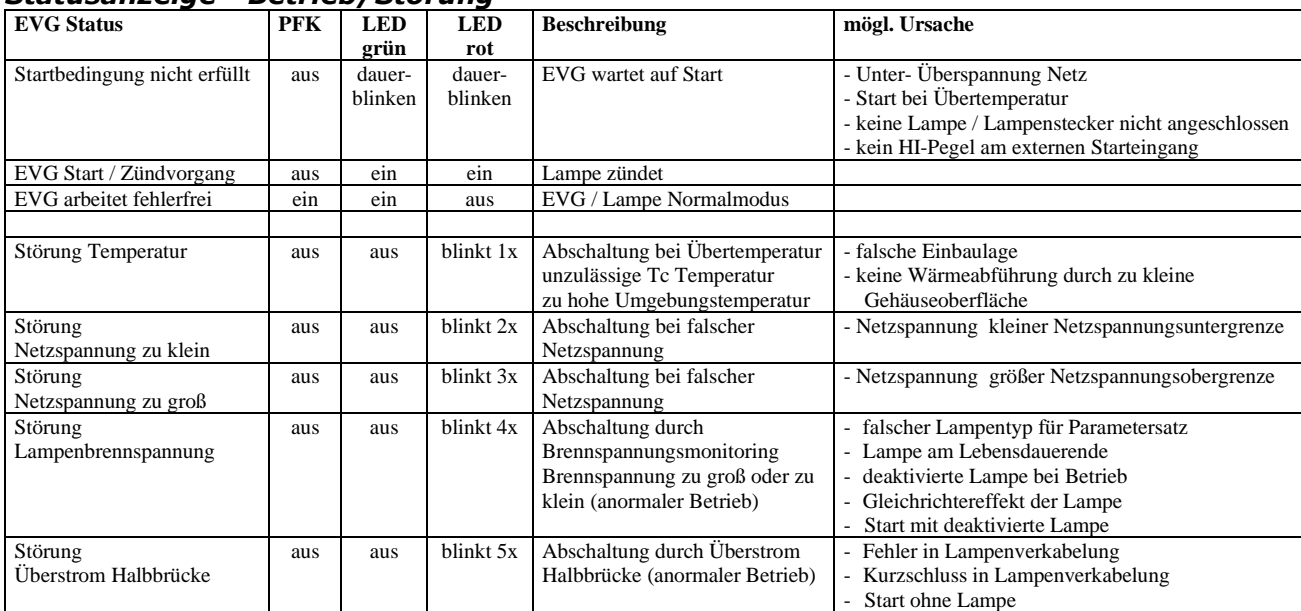

# *Einbauvorschriften*

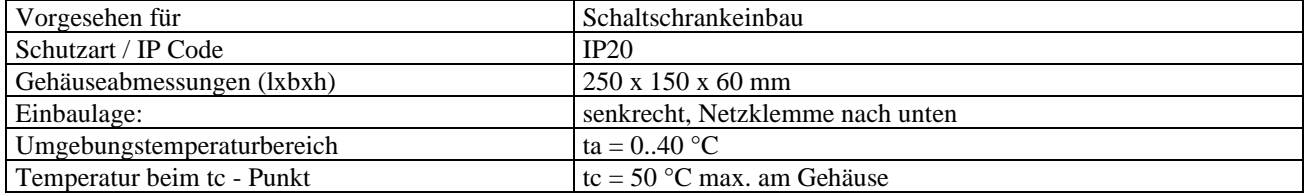

#### *Leitungslängen / Verkabelung*

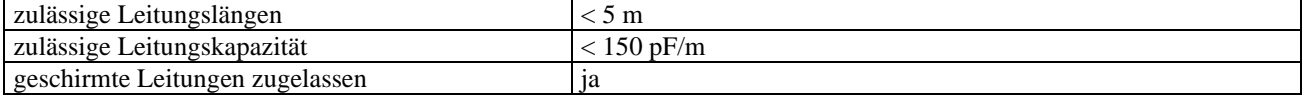

#### **LT ELEKTRONIK GERA** GmbH **www.lt-elektronik.de**

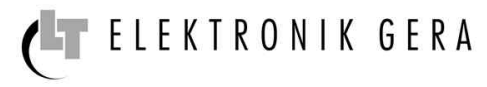

#### *Anschlussklemmen*

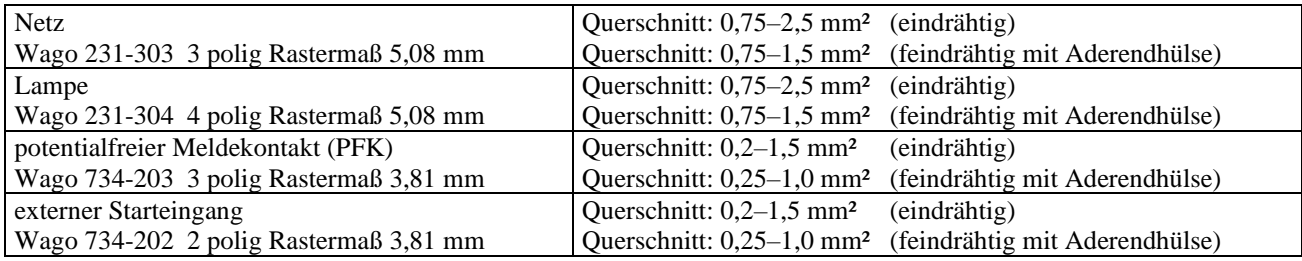

# *Kommunikationsparameter*

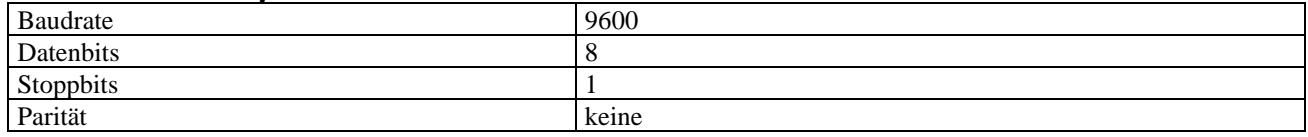

# *Anschluss RS-485 Schnittstelle*

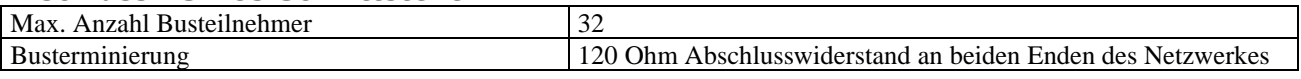

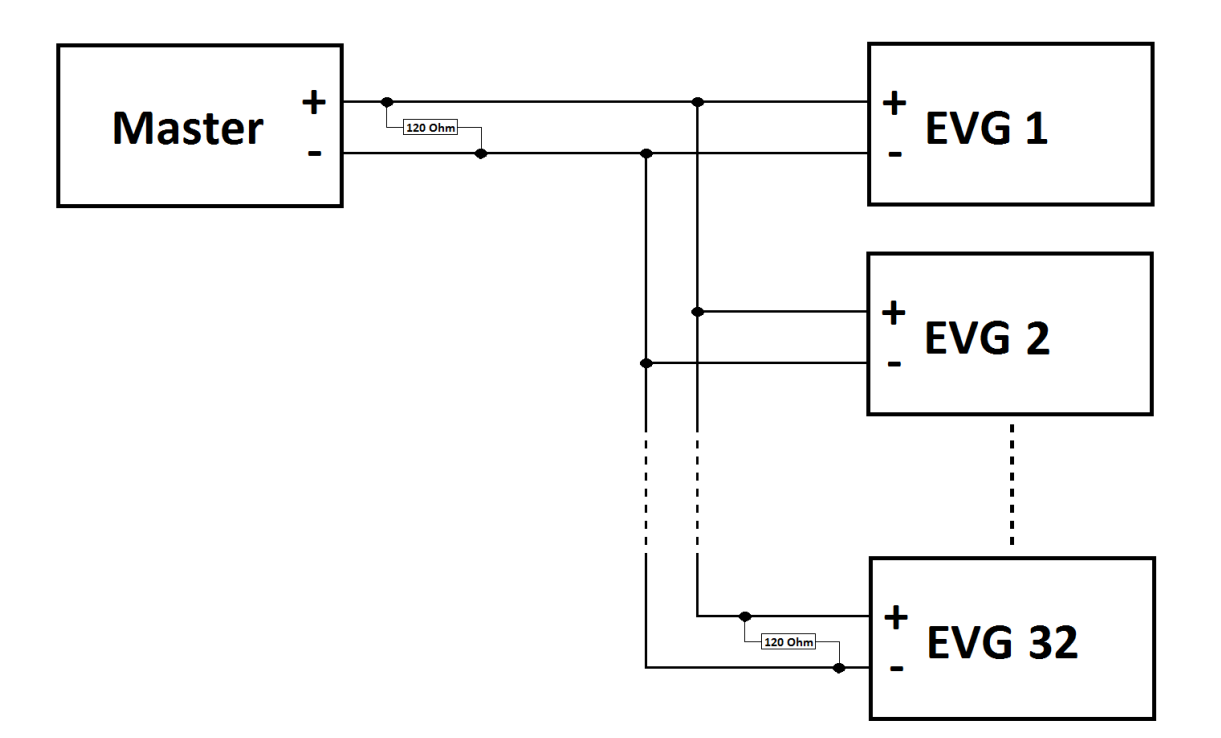

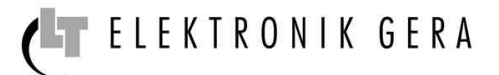

### *Adressierung*

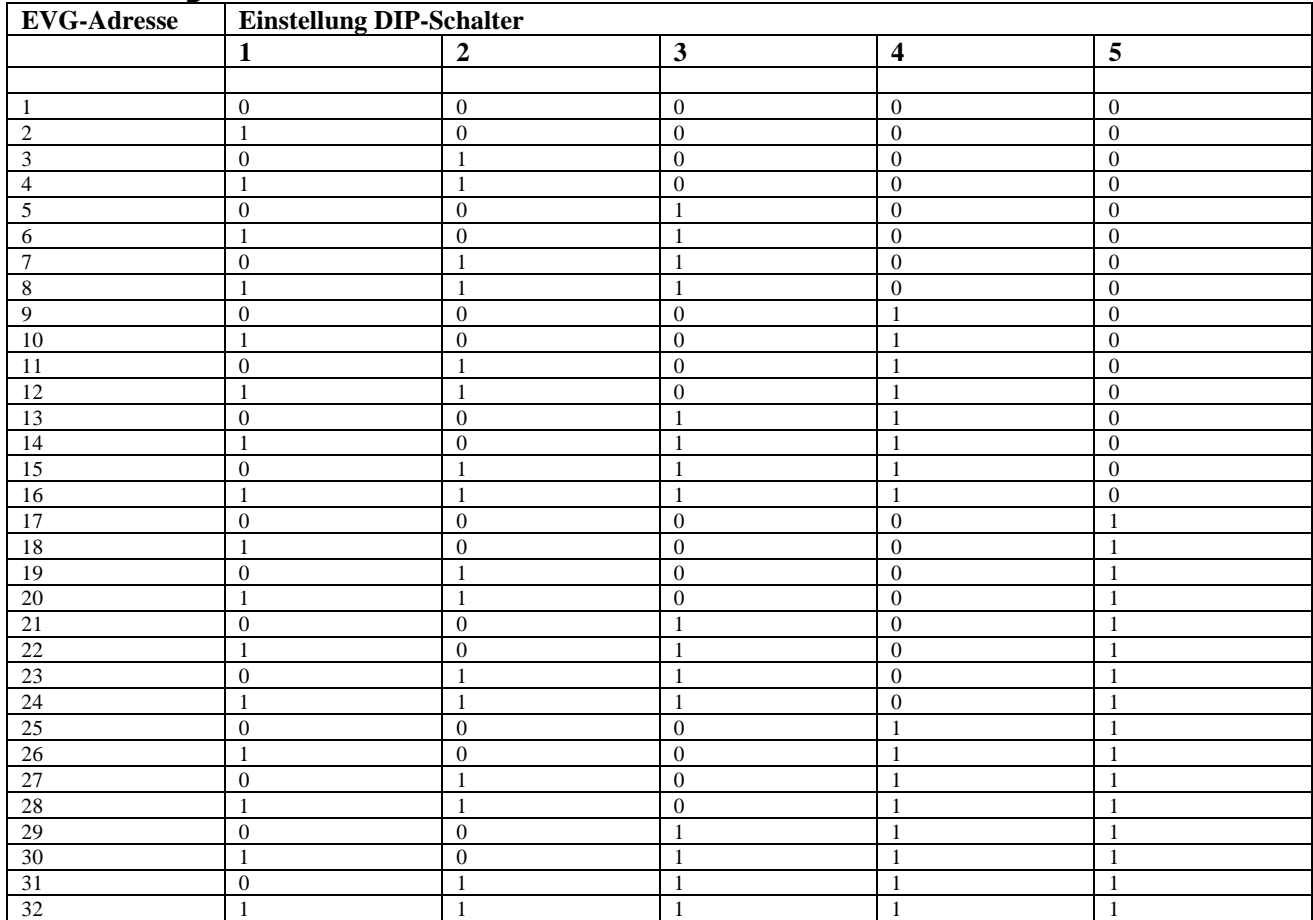

### *Funktionscode*

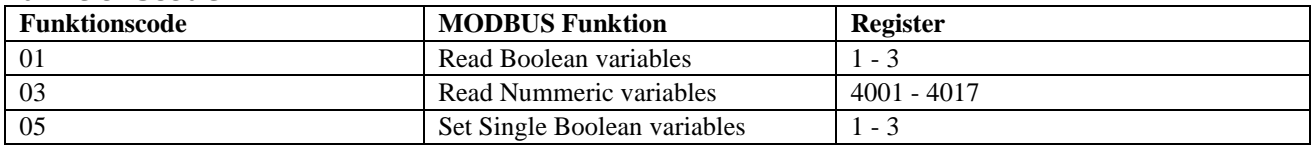

### *Daten*

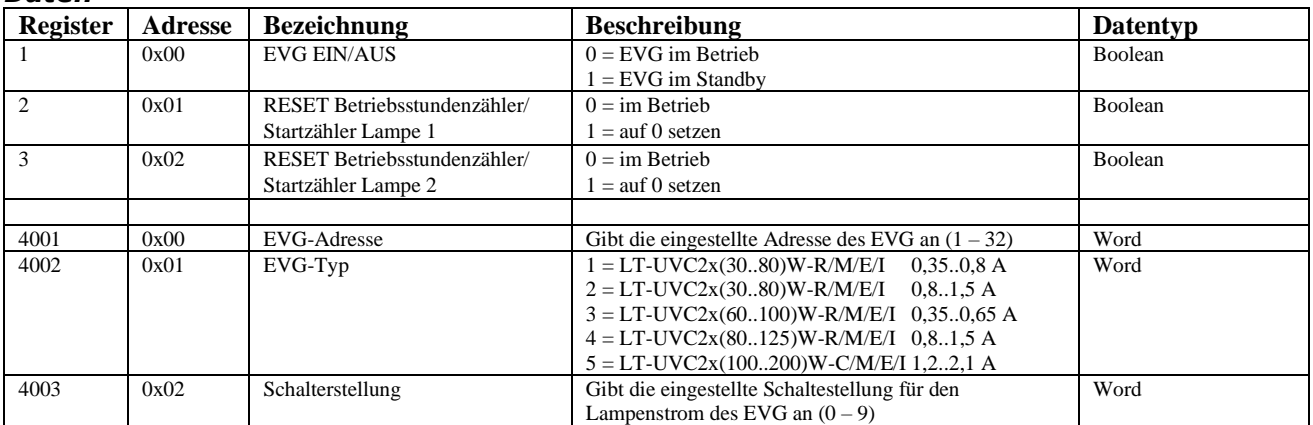

# *LT-UVC 2x (150..320)W-C/M/E/I 1,5..2,1A*

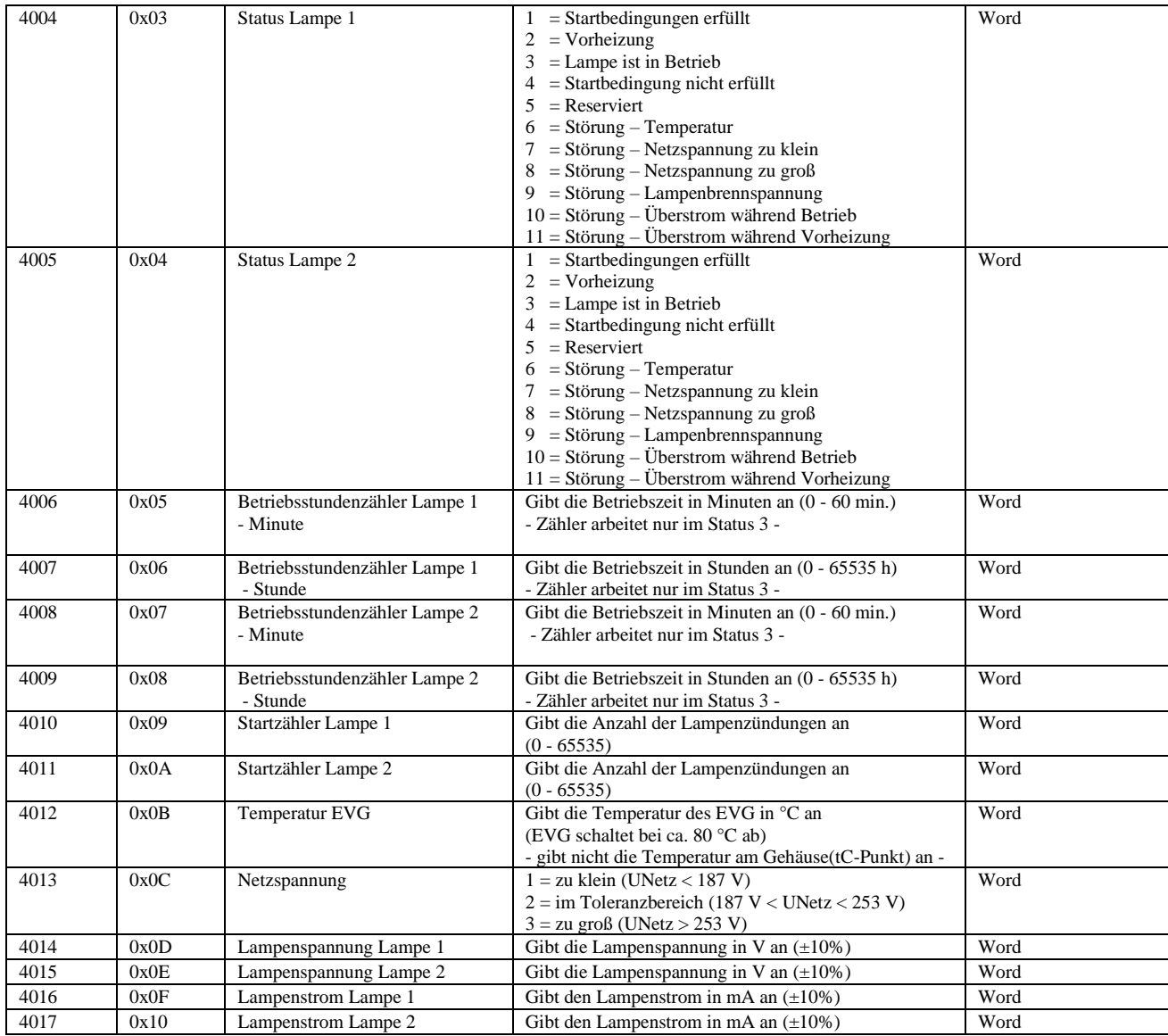

# *Checksumme*

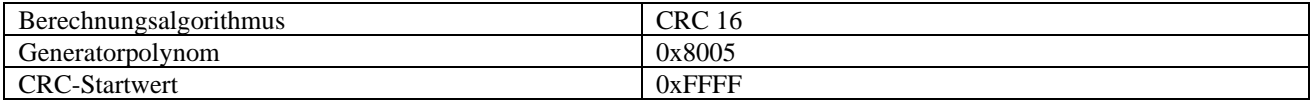

#### *Fehlerbehandlung*

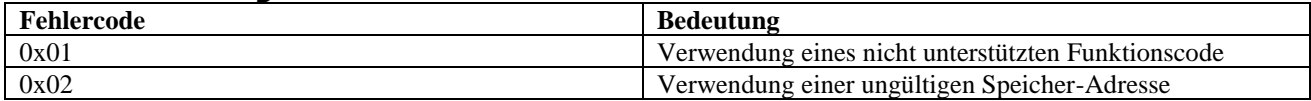